#### Ten Metadata Problems and Solutions

- Inconsistent Artists
- Artist Collaborations
- Sorting Artists
- Automatic Disc Lookup
- Dealing with Multiple copies of album

- Song and Album Identifcation
- Identifying Classical Music
- Classical Music Configuration
- Filename not matching Metadata
- Metadata Consistency

#### Problem 1:Inconsistent Artists

- Artists are not always attributed the same on every release
  - Minor differences in names, such as initials, spelling errors
  - Artist deliberately use different name e.g *Prince*, *O*(+>, *Formerly Known As*
  - Different languages, e.g. Пётр Ильич Чайковский / Pyotr Ilyich Tchaikovsky
- This makes it difficult to find all music by a particular artist
- Tools that lookup CD do independently of any other CD by same artist, so no consistency
- Manual Edit, easy to make mistakes and introduce inconsistencies

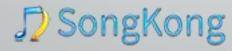

#### Solution 1:Inconsistent Artists

- Understands Artists as entities (we store an Artist Id we know who they are)
- Artist Canonical Name, instead of using name on release we can use their main name
- If their main name is not in Roman script (eg Пётр Ильич Чайковский) we can use their Roman/English version of name

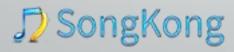

#### Problem 2: Artist Collaborations

- Collaborations e.g. Johnny Cash and June Carter
- Featured artist e.g. *Taylor Swift feat. Ed Sheeran*
- So each collaboration, or featured by involving an artist ends up as a separate artist in your browse list

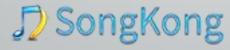

# Solution 2: Artist Collaborations

Again it comes now to entities, when we lookup it is decoded as

| Johnny Cash | & | June Carter |
|-------------|---|-------------|
|-------------|---|-------------|

So we know we have two artists and a connector, so we can store as

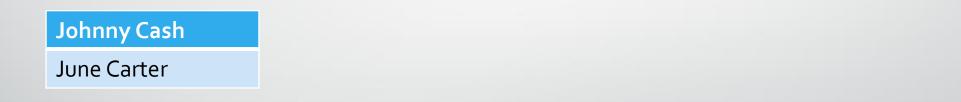

• We can do the same with featured artists, we can also drop the featured artist altogether if they are not of interest.

# **Artist Options**

| Fix Songs                                            |                                                                     | × |
|------------------------------------------------------|---------------------------------------------------------------------|---|
| Basic Match Artwork Genres Format Cla                | ssical File Naming Save                                             |   |
| Never modify or add these fields:                    | Update                                                              |   |
| Only modify these fields if empty:<br>BPM, Key, Mood | Update                                                              |   |
| Allow changes to songs existing metadata             | fields if Song Only match                                           |   |
| Romanize non-Latin script artist names whe           |                                                                     |   |
| Use standard Track title instead of title disp       | played on cover                                                     |   |
| Use standard Release title instead of title of       | lisplayed on cover                                                  |   |
| Use Original Release Date                            |                                                                     |   |
| Add EP, Single, Compilation, Live and Remi           | x release types to release title                                    |   |
| Add Audio Format to release title                    |                                                                     |   |
| Add [HD] to album title for High Definition a        | albums (Pro or Melco license only)                                  |   |
| When tracks contains featured artists:               | Add all contributing artists to the artist field $\sim$             |   |
| When albums contains featured album artists:         | Add all contributing album artists to the album artist field $\sim$ |   |
| Multi Disc Releases :                                | Add Disc No to the release title if disc has title $\sim$           |   |
|                                                      | Restore Defaults Hide Advanced Cancel Start                         |   |

√ SongKong

# Problem 3: Sorting Artists

- Sometimes lookup returns the Artist Sort Name (Beatles, The) rather than their Display Name (The Beatles), another source of inconsistency
- Sometimes Sort Name are shoe-horned into main name
- Hard work entering sort names
- Cannot derive sort names automatically, e.g *Josquin des Prez*

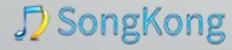

### Solution 3: Sorting Artists

- Again, artist is an entity, and each entity has a Sort Name
- We have sort fields for all people/group fields including

| Artist | Album artist | Composer | Conductor | Orchestra |
|--------|--------------|----------|-----------|-----------|
| Choir  | Performer    | Arranger | Lyricist  | Ensemble  |

So you can display as Kate Bush, but sort as Bush, Kate

#### Problem 4: Automatic Disc Lookup

- So you rip your CD to server/computer
- CDs don't store artist, album ectera
- Tools such as iTunes, dbPoweramp lookup CDs based purely on no of tracks and track lengths
  - Can return totally wrong album with coincidentally same track lengths
  - Total fail for releases with less than five tracks
  - CD based not album based so no consistency over discs in multi disc album
  - Doesn't set Disc No, Disc Total fields because single disc based
  - Sources such as *freedb*, poor quality
  - Better sources as *Gracenote* still have errors no, way to fix them.

### Solution 4: Automatic Release Lookup

- We match to *Releases* not *Discs*
- Understands that all files in folder could be multidisc album, and that sub folders likely to represent discs within multidisc album
- Uses Acoustic Fingerprinting this listens to the music rather than just basing on track lengths on album
- Works for releases of any lengths i.e. singles.
- Combine this with existing metadata (including track lengths) and folder structure to ensure it is a valid match.
- Properly add Disc No, Disc Total and Disc SubTitle fields

# Problem 5: Dealing with Multiple Copies

- If using automatic matching can end up with multiple files with identical metadata
- Hi-Res and non Hi-Res versions of same album
- Lossless and lossy version of same album for portable devices
- Singles and albums may have same name
- Box Sets, may want to see sub disc titles
- This causes issue when browsing and searching

#### Solution 5: Dealing with Multiple Copies

- Differentiate between Singles , Albums by adding (single, EP) to name
- Can auto identify hi-res (24bit) albums add add [HD] to album name
- Can add audio format to album name e.g (flac)
- Include/exclude disc sub titles from album name

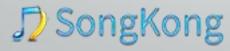

# **Release Options**

| Fix Songs                                     |                                                                       | × |
|-----------------------------------------------|-----------------------------------------------------------------------|---|
| Basic Match Artwork Genres Format C           | Classical File Naming Save                                            |   |
| Never modify or add these fields:             | Update                                                                |   |
| Only modify these fields if empty:            | Update                                                                |   |
| BPM, Key, Mood                                |                                                                       |   |
| Allow changes to songs existing metadat       | a fields if Song Only match                                           |   |
| Romanize non-Latin script artist names w      | herever possible                                                      |   |
| Use standard Artist name instead of nam       | e displayed on cover                                                  |   |
| Use standard Track title instead of title d   | isplayed on cover                                                     |   |
| Use standard Release title instead of title   | e displayed on cover                                                  |   |
| Use Original Release Date                     |                                                                       |   |
| Add EP, Single, Compilation, Live and Re      | mix release types to release title                                    |   |
| Add Audio Format to release title             |                                                                       |   |
| ✓ Add [HD] to album title for High Definition | a sllavnar (Dra ar Malca licanaa anlu)                                |   |
|                                               |                                                                       |   |
| When tracks contains featured artists:        | Add all contributing artists to the artist field $\sim$               |   |
| When albums contains featured album artists   | : Add all contributing album artists to the album artist field $\sim$ |   |
| Multi Disc Releases :                         | Add Disc No to the release title if disc has title $\sim$             |   |
|                                               | Restore Defaults Hide Advanced Cancel Start                           |   |

#### **Artist and Release Entities**

- We use MusicBrainz Artist and Release Entities, defacto standard used by Microsoft, Google, BBC, Spotify and last.fm
- But our database cross references **MusicBrainz** and **Discogs**, so we can use MusicBrainz artists even when we have only matched to a Discogs release.
- The data in MusicBrainz can be easily edited, and there is a full audit trail so if any errors are found they can be fixed properly by anyone.

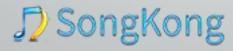

# Problems Handling Classical music

- Classical music has features that means it needs to be handled differently to Pop/Rock music
- There is not a single artist, usually comprises conductor, performers and orchestras.
- The composer is not usually involved with the recording, and may have died long ago !
- But most databases and tools have been designed primarily with only Rock/Pop music in mind.
- Within an Album *Movements* and *Works* are as important as *Tracks*

# Problem 6:Identifying Classical Music

- The major databases do not have a flag to indicate if a release is a Classical release
- There is inconsistency in how Classical releases are added
  - MusicBrainz supports the extra metadata that Classical releases require but the interface for adding data is poor.
  - Discogs does not provide additional fields to properly capture the additional classical data.

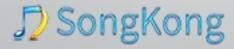

# Solution 6: An Algorithm to Identify Classical

- SongKong uses an advanced algorithm to identify if a release is actually classical, it considers the following to decide if Classical:
  - Known classical composers, conductors and performers
  - Identifying works and movements
  - Known Classical Record Labels
  - Parsing Titles for items such as Opus numbers
- We also provide an user configurable exception list for those edge cases that are incorrectly categorized.

# Problem 7: Configuring Classical Releases

- What should the artist be set to?
- How do we capture information such as the orchestra or soloist performers?
- How do we group tracks by works and movements ?

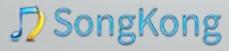

# Solution 7: Configuring Classical Releases

- Because we know the classical release we can then can configure Track Artist differently, e.g as combinations of Performers, Orchestras, Conductors.
- We can put Composer into their own *Composer* field, and keep the *Album Artist* field for the main performers.
- We properly categorize everyone, we have separate fields for *Conductor*, *Composer*, *Performer*, *Orchestra*, *Choir*, *Ensemble* fields
- We have Work, Movement, Movement No, Movement Total, Opus, Classical Catalog and even multi level Work fields

#### **Classical Options**

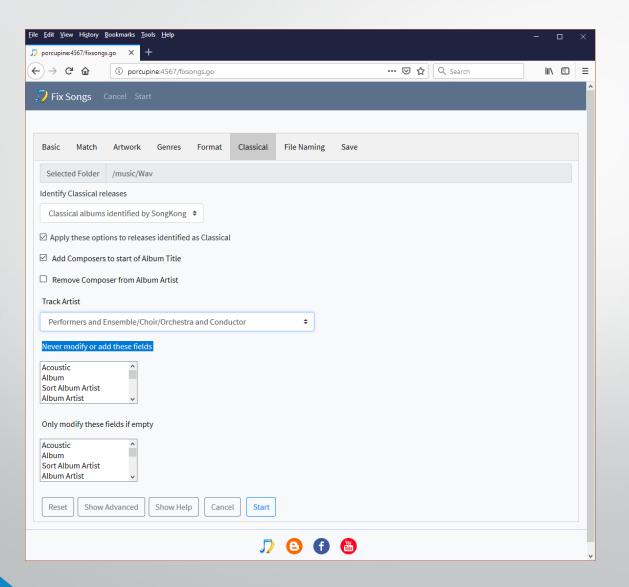

## SongKong with MinimServer

- MinimServer is a uPNP server that works on most systems including Melco N1 as an alternative to Twonky
- We have worked with MinimServer to get the best Classical solution
- SongKong really well with *MinimServer UPnP*, because MinimServer can be customised to use any metadata
- SongKong also support MinimServer Groups, analogous to Works

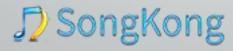

# Problem 8: Album Without MinimServer Group Added

- Cluttered with repeated information
- No easy way to play a complete single work

|                                                                                                    | $\bigcirc$ | $\subset \bigcirc$ |                 |
|----------------------------------------------------------------------------------------------------|------------|--------------------|-----------------|
| ◆ Ho→ Li→ Minim→ A→ D→ Debussy: String Quartet in G minor, op. 10 /                                                      | + ⊁        | Select a room      | Select a source |
| Debussy: String Quartet in G minor, op. 10 / Ravel: String Quartet in F major<br>Debussy, Ravel; Quartetto Italiano<br>8 |            |                    |                 |
| 1. String Quartet in G minor, op. 10: I. Animé et très décidé<br>Claude Debussy                                          | 6:26       |                    |                 |
| 2. String Quartet in G minor, op. 10: II. Assez víf et bien rythmé<br>Claude Debussy                                     | 3:57       |                    |                 |
| 3. String Quartet in G minor, op. 10: III. Andantino - doucement expressif<br>Claude Debussy                             | 8:40       |                    |                 |
| 4. String Quartet in G minor, op. 10: IV. Très modéré - très animé<br>Claude Debussy                                     | 7:47       |                    |                 |
| 5. String Quartet in F major: I. Moderato très doux<br>Maurice Ravel                                                     | 8:37       |                    |                 |
| 6. String Quartet in F major: II. Assez vif - Très rythmé<br>Maurice Ravel                                               | 6:35       |                    |                 |
| 7. String Quartet in F major: III. Très lent<br>Maunce Ravel                                                             | 9:04       |                    |                 |
| 8. String Quartet in F major: IV. Víf et agité<br>Maurice Ravel                                                          | 5:30       |                    |                 |
|                                                                                                    |            |                    |                 |
|                                                                                                    |            |                    |                 |
|                                                                                                    |            |                    |                 |
|                                                                                                    |            |                    |                 |
|                                                                                                    |            |                    |                 |
|                                                                                                    |            |                    |                 |

# Solution 8: Album after using SongKong to add Group

- Less cluttered, grouped by work
- But you can drill down to movements within work

| 🗰 Ho+ Li+ Mini+ A+ D+ Debussy: String Quartet in G minor, op. 1( 🛛 🕂 🗡 Select a room 🦳 Select a sour                     |                          |          |
|----------------------------------------------------------------------------------------------------|--------------------------|----------|
| Debussy: String Quartet in G minor, op. 10 / Ravel: String Quartet in F major<br>Debussy, Ravel: Quartetto Italiano<br>2 |                          |          |
| String Quartet in G minor, op. 10<br>4                                                                                   |                          |          |
| String Quartet in F major<br>4                                                                                           |                          |          |
|                                                                                                    | O = O > C                |          |
| Ho→ Li→ M→ D→ D→ String Quartet in F major                                                                               | + 🔭 Select a room Select | t a sour |
| String Quartet in F major<br>Debussy, Ravel; Quartetto Italiano<br>4                                                     |                          |          |
| 5. String Quartet in F major: I. Moderato très doux<br>Maurice Ravel                                                     |                          |          |
| 6. String Quartet in F major: II. Assez vif - Très rythmé<br>Maurice Ravel                                               | 6:35                     |          |
| 7. String Quartet in F major: III. Très lent<br>Maurice Ravel                                                            | . 9:04                   |          |
| 8. String Quartet in F major: IV. Vif et agité<br>Maurice Ravel                                                          | 5:30                     |          |
|                                                                                                    |                          | un) (    |
|                                                                                                    |                          |          |

# Instruments and other indexes

- SongKong can add all types of metadata that can be indexed and browsed
- Includes instrument
- Includes acoustic metadata such as Bpm, Key and Mood

# Problem 9 – Filename not matching Metadata

- If you modify metadata then ideally the filename should reflect the metadata
- Need a flexible way of creating new filename from metadata
- But must be careful with breaking playlists
- And Careful renaming files when they have no metadata
- Different Mask may be required for Compilation albums

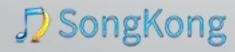

# Solution 9 - Comprehensive Filenaming

- Can rename and re-organize your music files based on the metadata
- Can decide to not rename, rename if matched only, rename all file ectera
- Sometimes tools require filenames to be organized in a particular way.
- Can use predefined masks
- Or create your own with full access to your metadata and expression language for manipulating the filename.
- Can move to Matched/Unmatched folders
- Options to account for different filesystem restrictions (e.g Windows :)
- Can also update iTunes, if you use iTunes

# **Filenaming Options**

| Eile Edit <u>V</u> iew History <u>B</u> ookmarks <u>T</u> ools <u>H</u> elp | - 0    |
|-----------------------------------------------------------------------------|--------|
| <pre>porcupine4567/fixsongs.go X +</pre>                                    |        |
| ←   →   C*   ①   porcupine:4567/fixsongs.go   …   ☑   Q. Search             | lii\ ⊡ |
| Pix Songs Cancel Start                                                      |        |
|                                                                             |        |
| Basic Match Artwork Genres Format Classical File Naming Save                |        |
| Selected Folder /music/Wav                                                  |        |
| Simplify non-standard characters                                            |        |
| Rename filename part only                                                   |        |
| Use Windows compatible characters in filenames                              |        |
| Enable Maximum File Path Length                                             |        |
| Move Folder                                                                 |        |
| Move Unmatched Folder                                                       |        |
| Limit File Path to Windows Explorer 259 Character limit                     |        |
| Apply to internal and locally connected NTFS/FAT32 drives only              |        |
| Rename mask                                                                 |        |
| AlbumArtistorArtist/Album/Artist - Album - Track - Title                    |        |
| Compilation rename mask                                                     |        |
| AlbumArtistorVariousArtist/Album/Artist-Album-TrackNo-Title                 |        |
| Filename Masks                                                              |        |
| AlbumArtistorArtist/Album/Artist - Album - Track - Title                    |        |
| Javascript User Defined Functions                                           |        |
| ifmultidisc(value)                                                          |        |
|                                                                             |        |
| Reset Hide Advanced Show Help Cancel Start                                  |        |

#### Problem 10 – Keeping Your Music Consistent

- OK, your collection is identified and organized, but how do you update with additional data
- Most solutions have no link back to the existing match so if you want to update you have to rematch, and this may cause songs to be matched to something different
- Its also slow to rematch again.

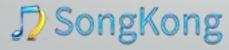

# Solution 10 - Keeping Your Music Consistent

- When SongKong matches to an album it stores the internal MusicBrainzReleaseId or DiscogsReleaseId fields as well.
- So when you run *Fix Songs* it doesn't rematch those albums if it finds the ids.
- Instead it just updates the songs with any new data for that album that has been added to online database (e.g Record Label)
- Can also be used to quickly change your collection if decide to cnage a formatting option e.g Enable Add Audio to Album Title

# Summary

- SongKong is careful and doesn't damage existing data
- SongKong really understands metadata
- SongKong can solve problems in a consistent way.
- SongKong makes it easy to apply to your whole collection

Thankyou, I hope that helps explain the kind of problems that SongKong can solve.